# **Release 4 planning and tracking**

[R4 Planning.pdf](https://wiki.akraino.org/download/attachments/28971351/R4%20Planning.pdf?version=1&modificationDate=1596582396000&api=v2)

## [Release 4 planning.xmind](https://wiki.akraino.org/download/attachments/28971351/Release%204%20planning.xmind?version=1&modificationDate=1596578861000&api=v2)

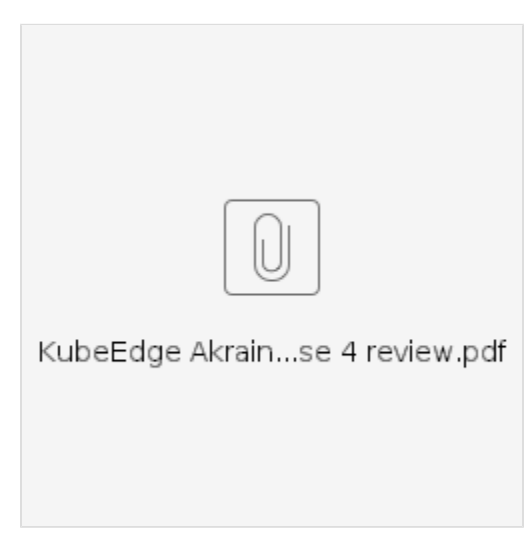

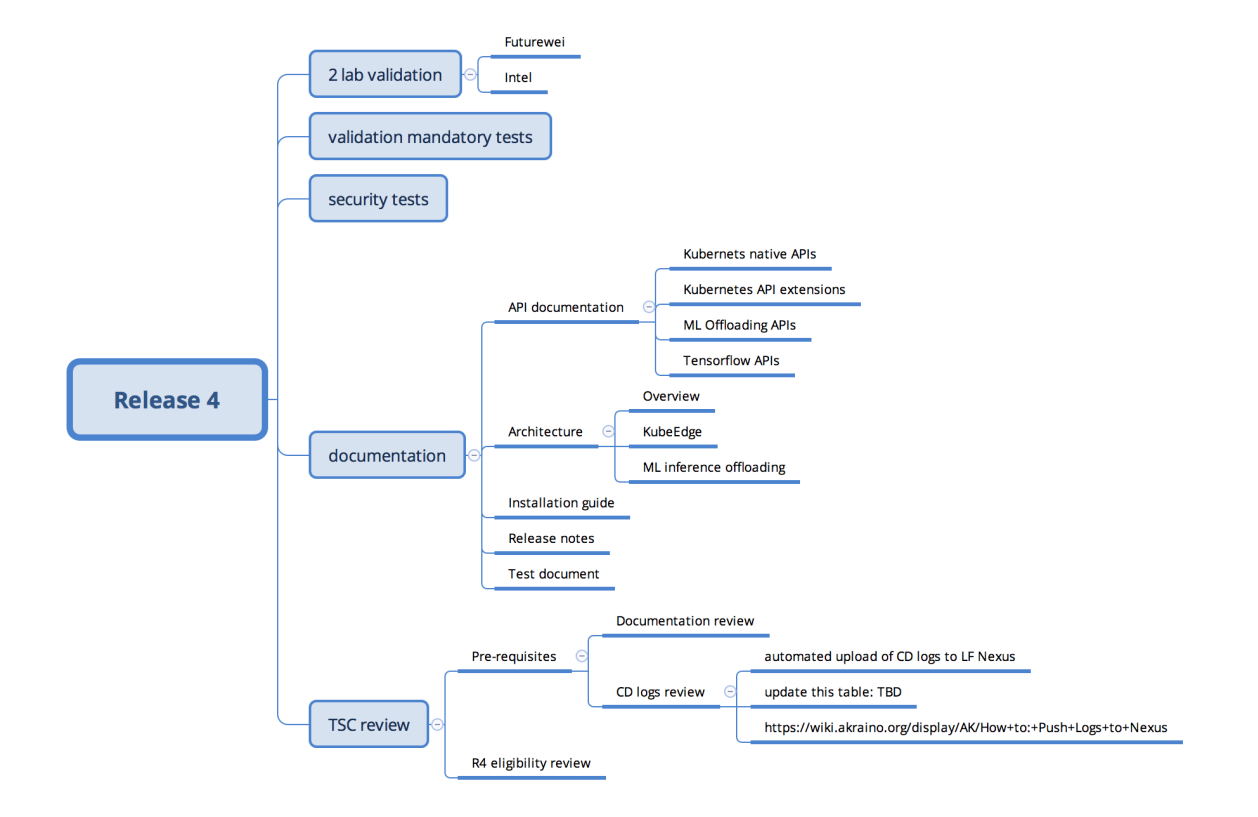

#### **Tasks:**

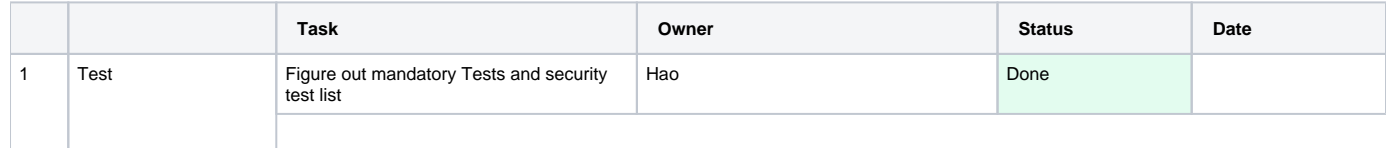

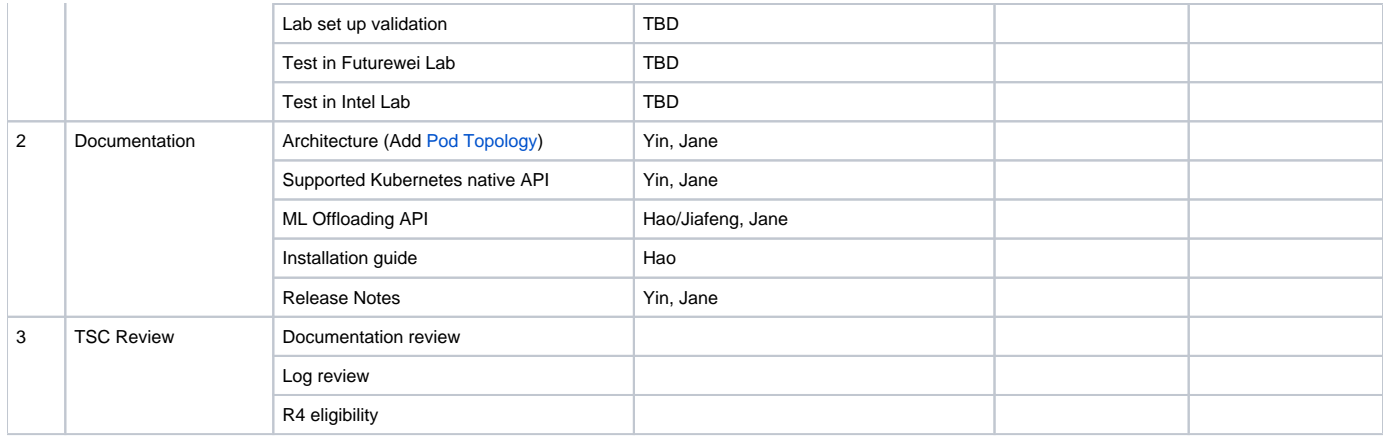

### **Detailed Test Tasks:**

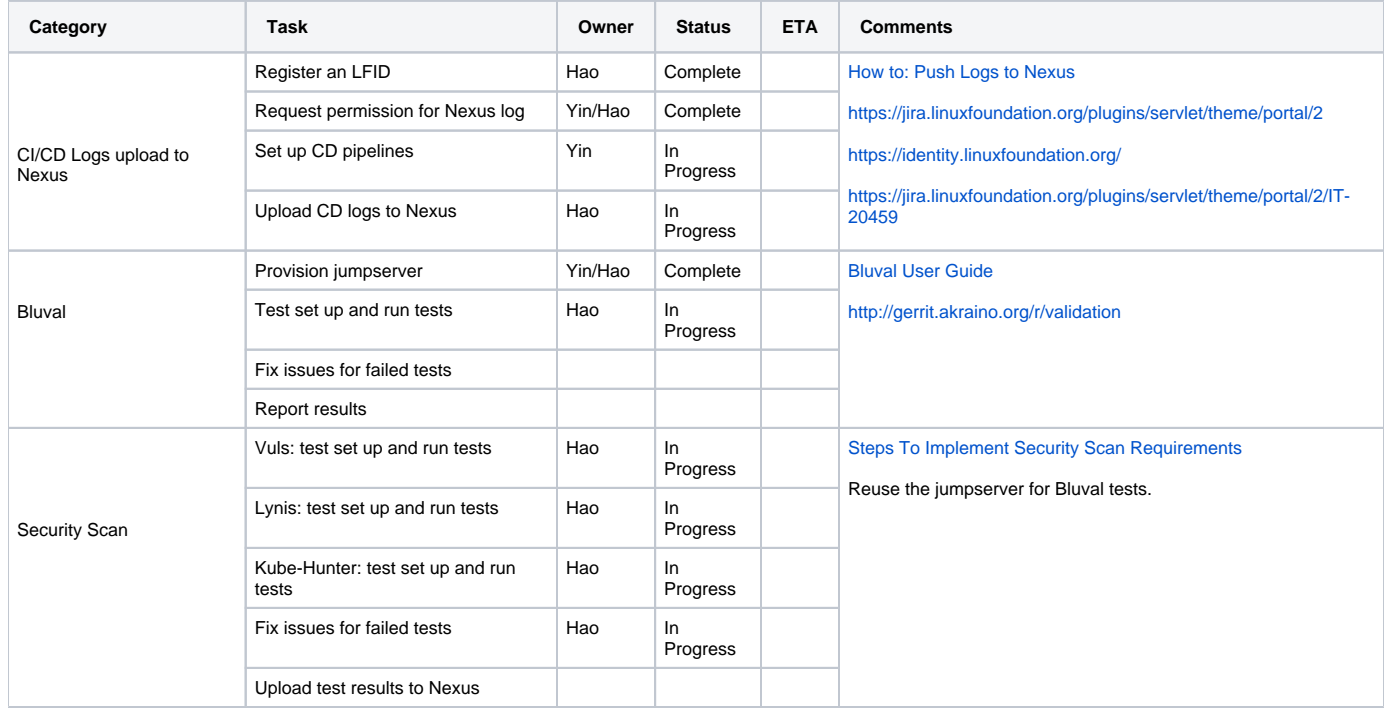

## **Test Results & Analysis:**

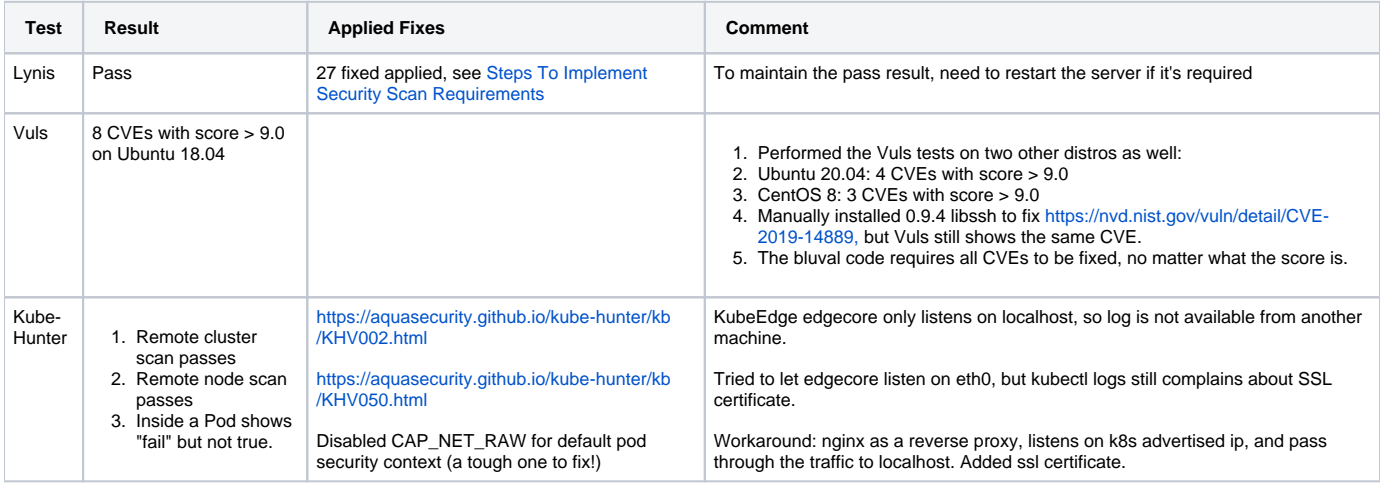

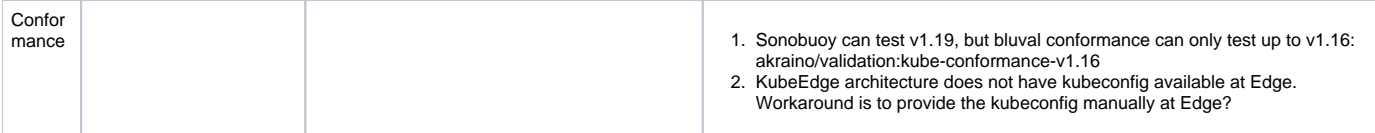